#### **МИНОБРНАУКИ РОССИИ**

ФЕДЕРАЛЬНОЕ ГОСУДАrСТВЕННОЕ БЮДЖЕТНОЕ ОБРАЗОВАТЕЛЬНОЕ УЧРЕЖДЕНИЕ ВЫСШЕГО ОБРАЗОВАНИЯ

**«БЕЛГОРОДСКИЙ ГОСУДАРСТВЕННЫЙ ТЕХНОЛОГИЧЕСКИЙ УНИВЕРСИТЕТ им. В.Г. ШУХОВА» (БГТУ им. В.Г. Шухова)** 

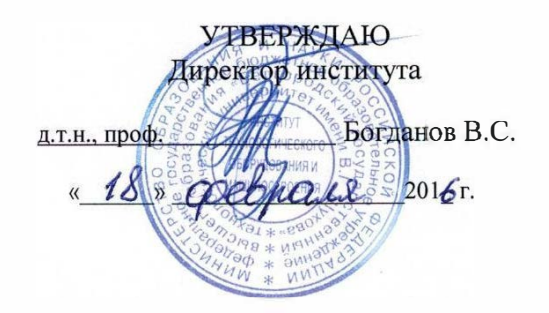

#### **РАБОЧАЯ ПРОГРАММА дисциплины**

#### **Начертательная геометрия и инженерная графика**

направление подготовки:

**23.03.03 Эксплуатация транспортно-технологических машин и комплексов** 

Квалификация

Бакалавр

Форма обучения

Очная

**Институт:** Институт технологического оборудования и машиностроения

**Кафедра:** Начертательной геометрии и графики

Белгород -2016

Рабочая программа составлена на основании требований:

- Федерального государственного образовательного стандарта высшего образования по направлению подготовки 23.03.03 Эксплуатация транспортно-технологических машин комплексов  $\mathbf H$ (уровень бакалавриата), утвержденного приказом Министерства образования и науки Российской Федерации № 1470 от 14 декабря 2015 г.
- плана учебного процесса БГТУ им. В.Г. Шухова, введенного в действие в 2016 году.

Alwy Составитель канд. техн. наук

(А.Н. Масловская)

Рабочая программа согласована с выпускающей кафедрой:

«Эксплуатация и организация движения автотранспорта»

Заведующий кафедрой: канд.техн.наук, доцент //////////// (И.А. Новиков) « 11 » pebpare 2016 г.

Рабочая программа обсуждена на заседании кафедры НГГ

« 15 » феврале 2016 г., протокол № 7 Заведующий кафедрой: канд.техн.наук, доцент (С.С. Латышев)

Рабочая программа одобрена методической комиссией института ИТОМ

« 18 » реврале 2016 г., протокол № 3

(В.Б. Герасименко) Председатель: доцент

# **1. ПЛАНИРУЕМЫЕ РЕЗУЛЬТАТЫ ОБУЧЕНИЯ ПО ДИСЦИПЛИНЕ**

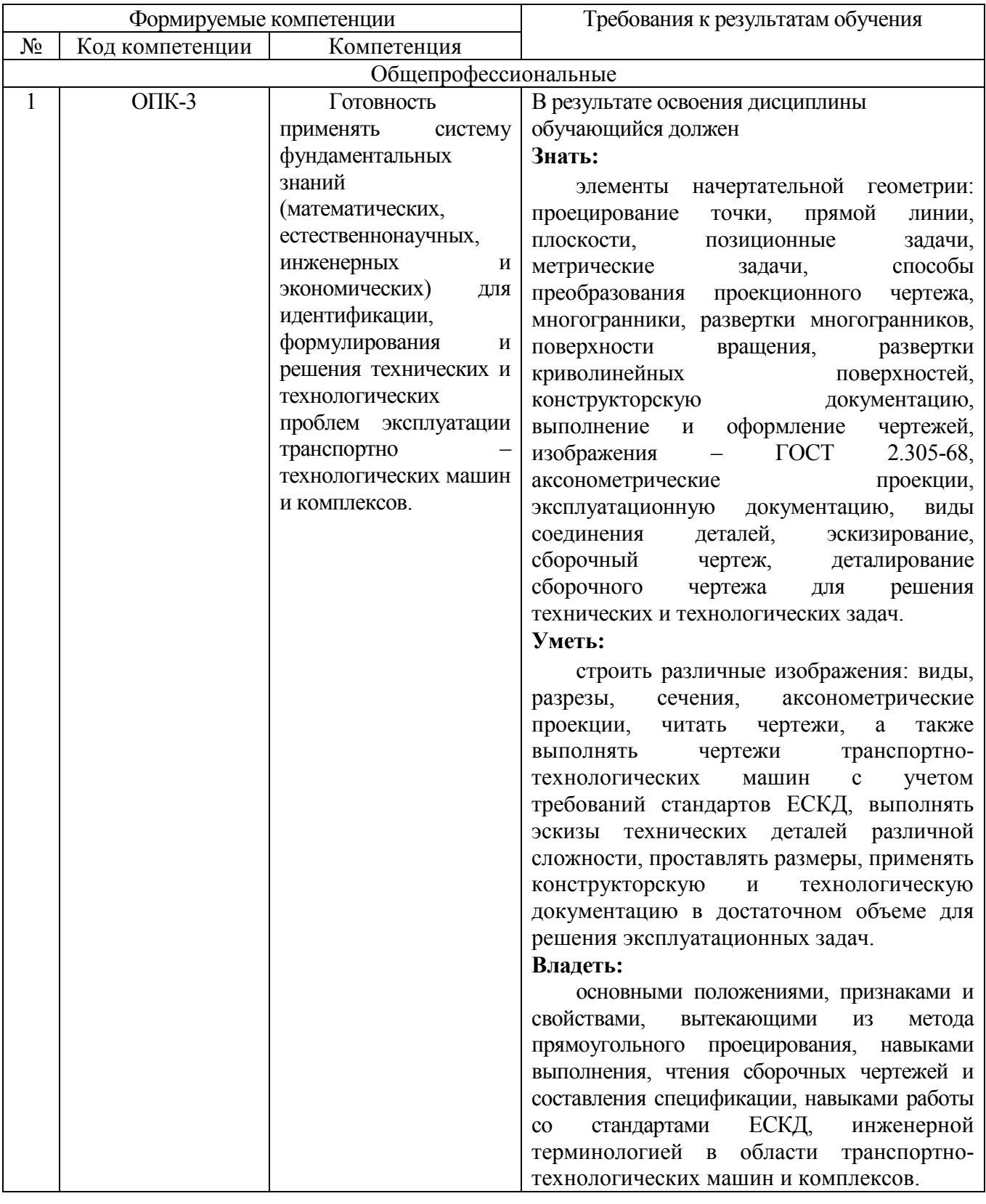

# **2. МЕСТО ДИСЦИПЛИНЫ В СТРУКТУРЕ ОБРАЗОВАТЕЛЬНОЙ ПРОГРАММЫ**

Содержание дисциплины основывается и является логическим продолжением

Содержание дисциплины служит основой для изучения следующих дисциплин:

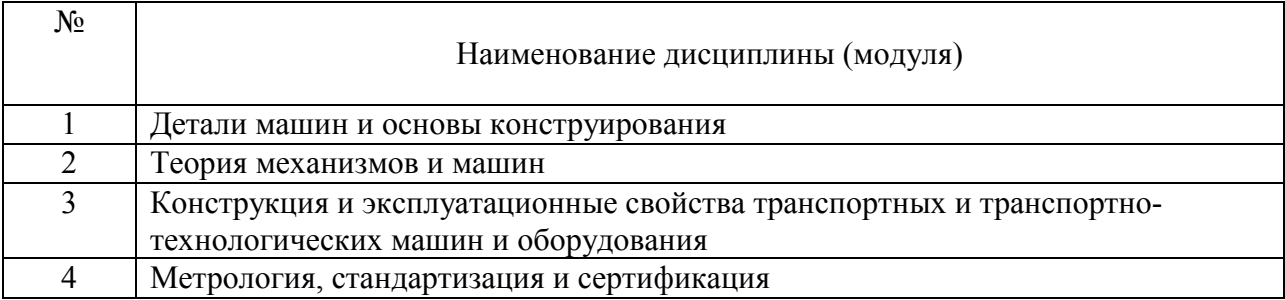

# **3. ОБЪЕМ ДИСЦИПЛИНЫ**

Общая трудоемкость дисциплины составляет 5 зач. единиц, 180 часов.

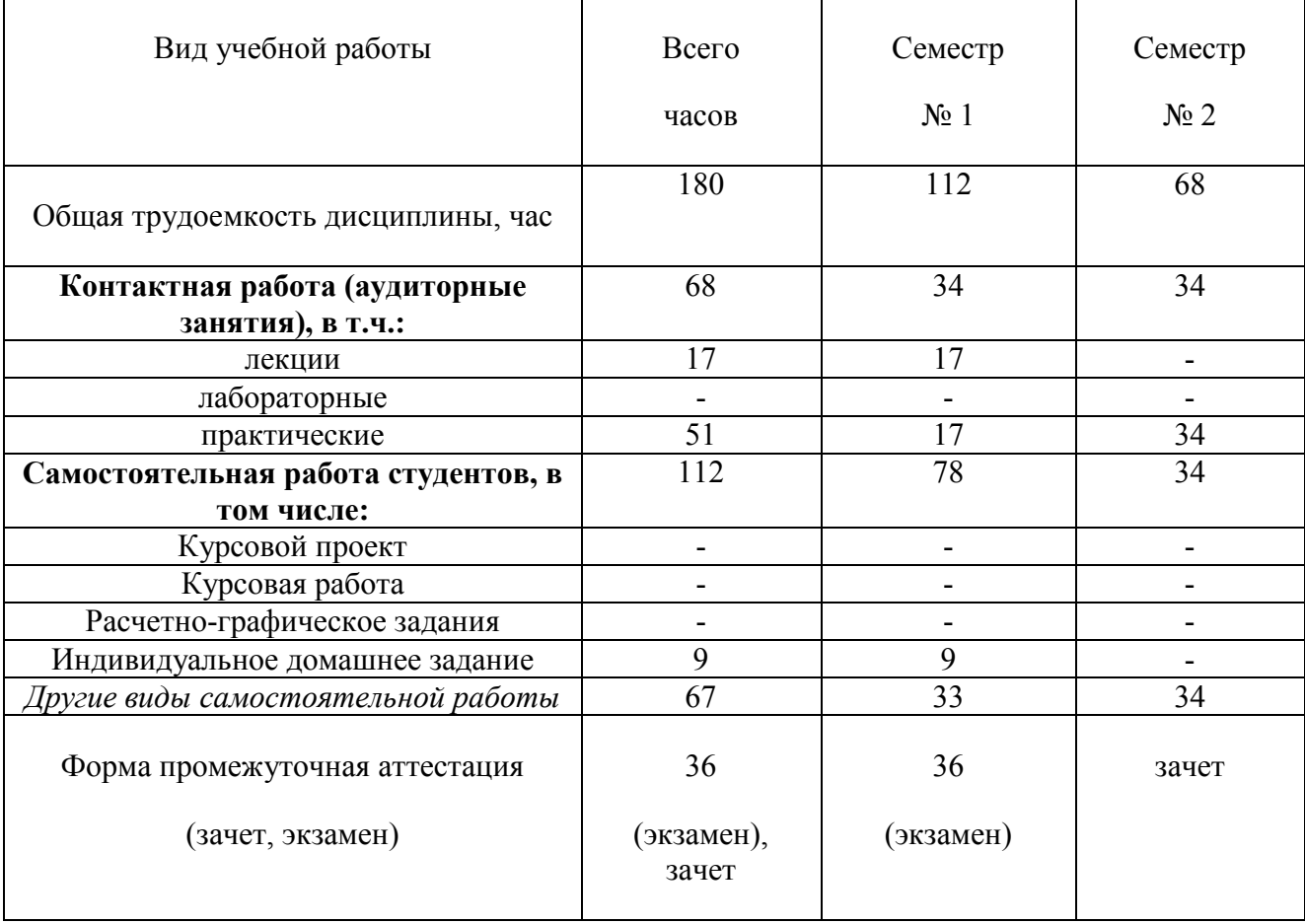

# **4. СОДЕРЖАНИЕ ДИСЦИПЛИНЫ 4.1 Наименование тем, их содержание и объем**

# **Курс 1 Семестр 1**

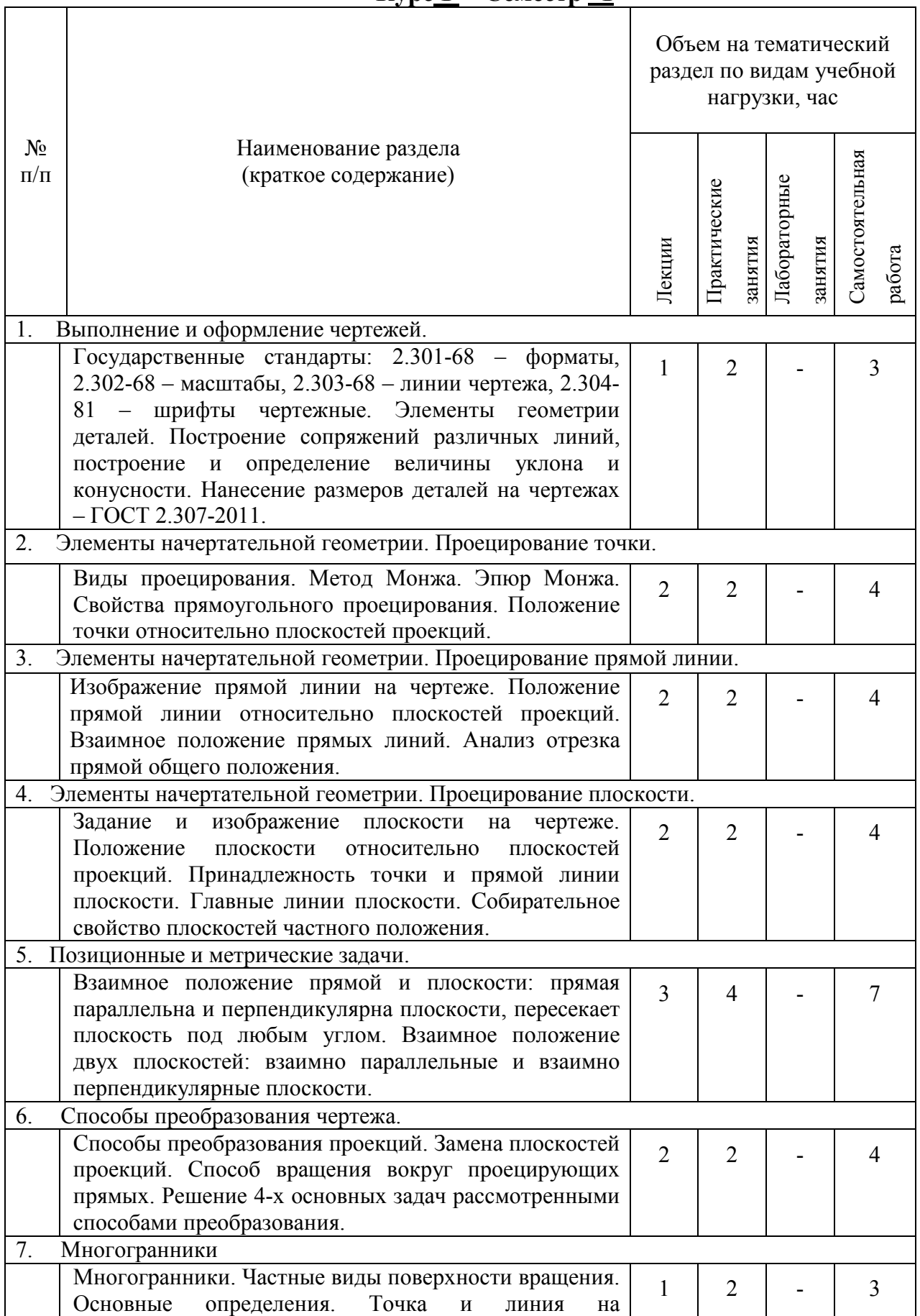

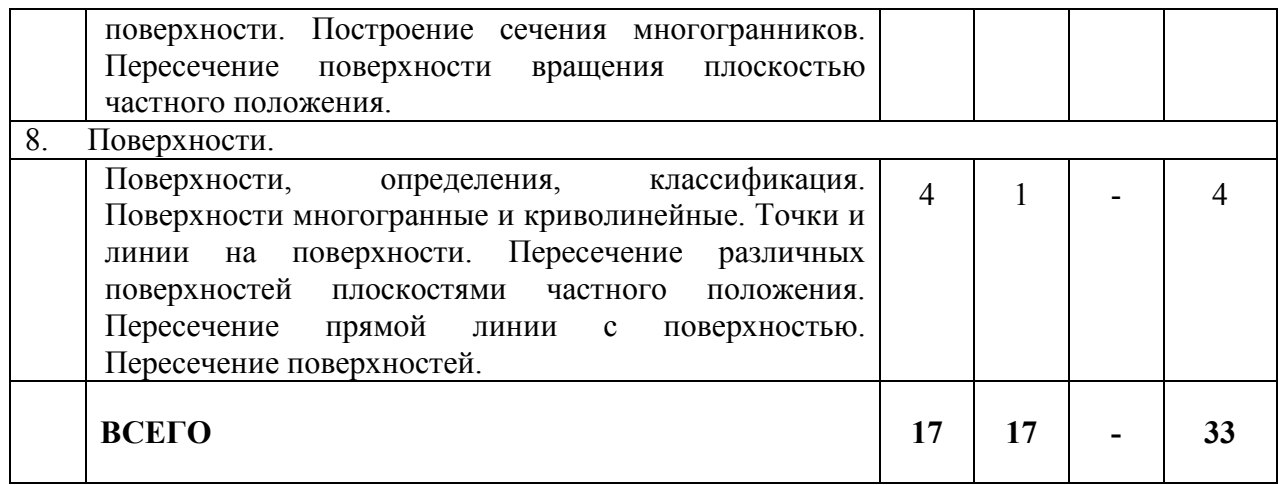

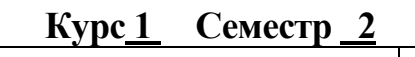

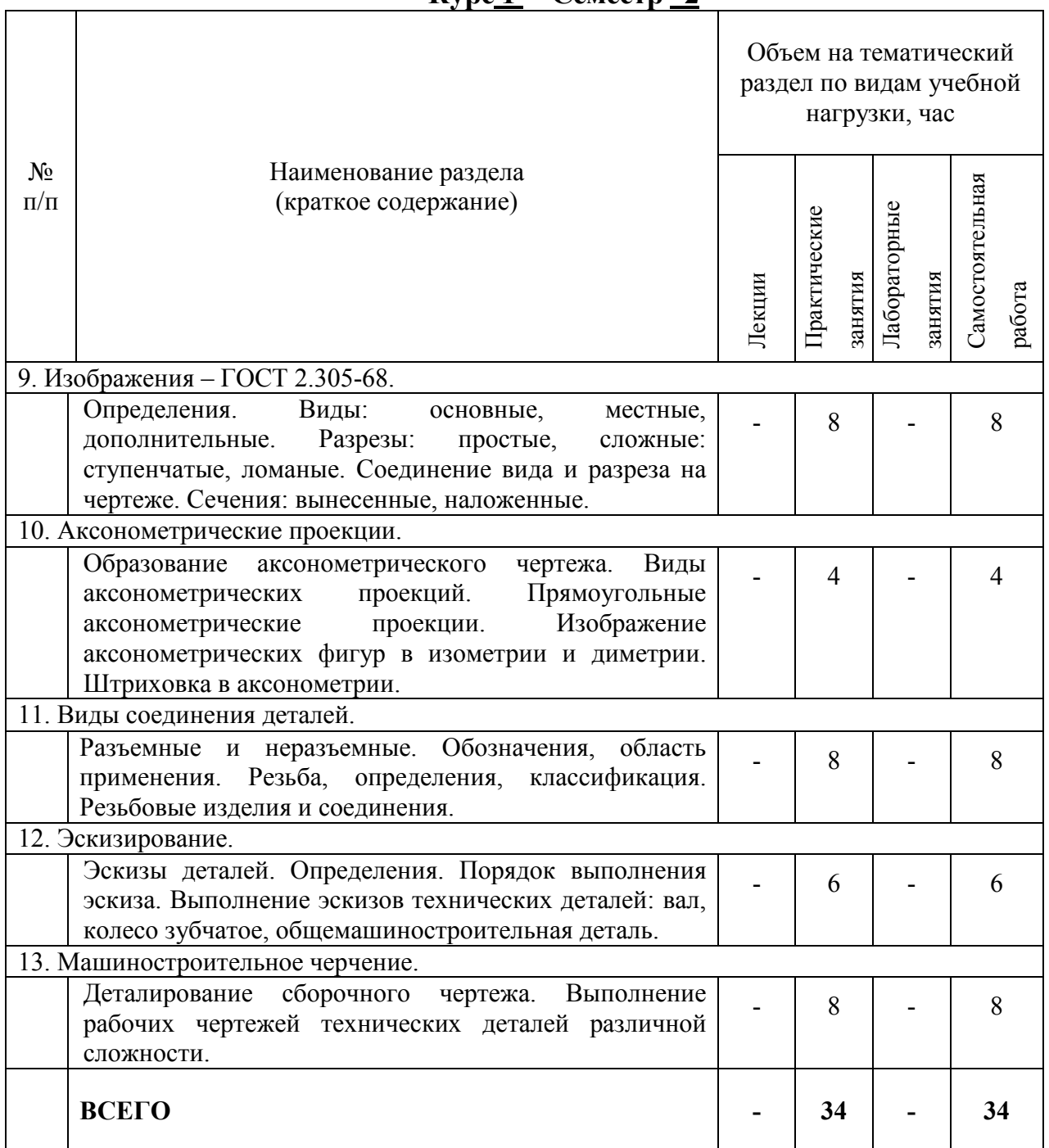

# **4.2. Содержание практических занятий**

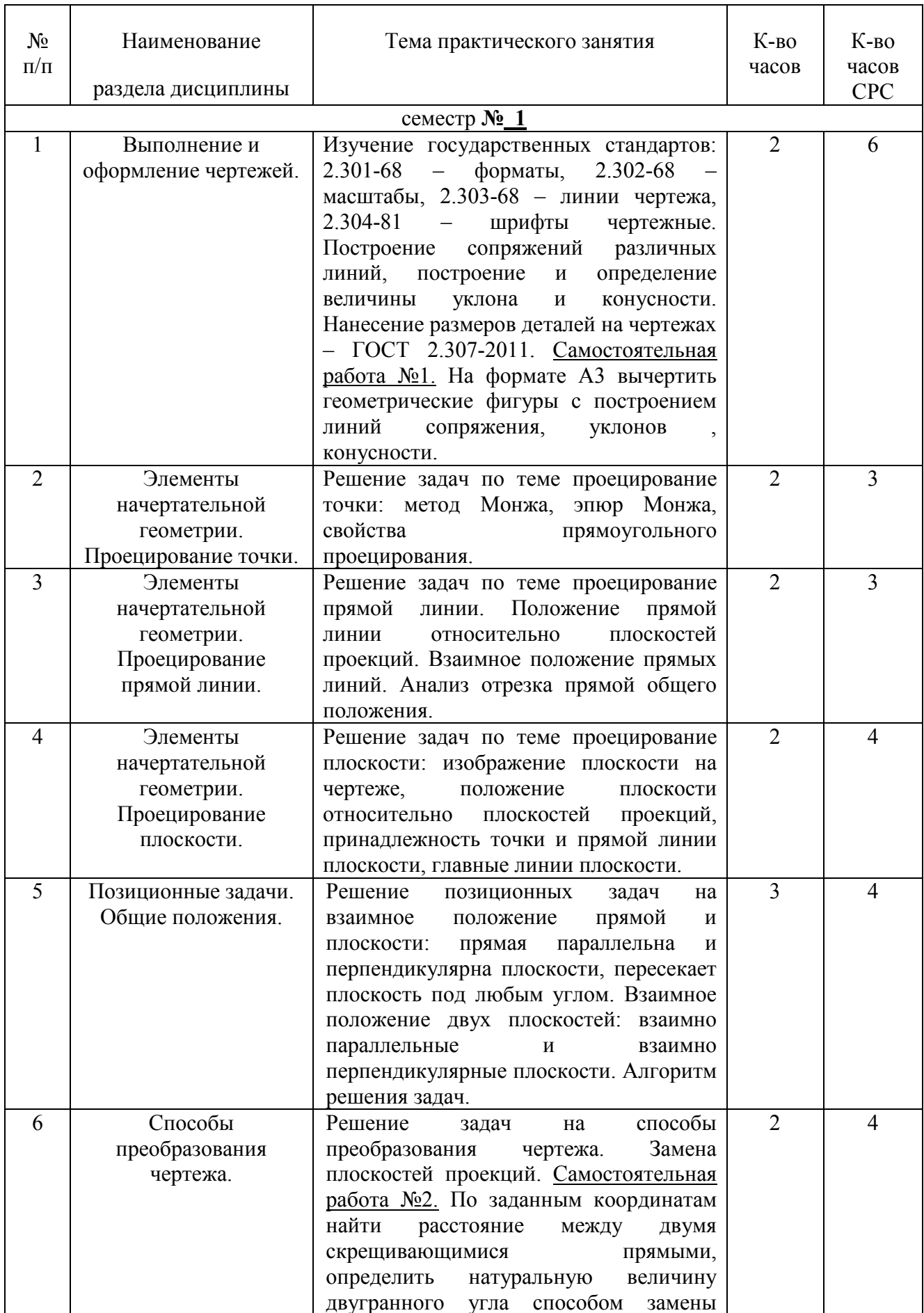

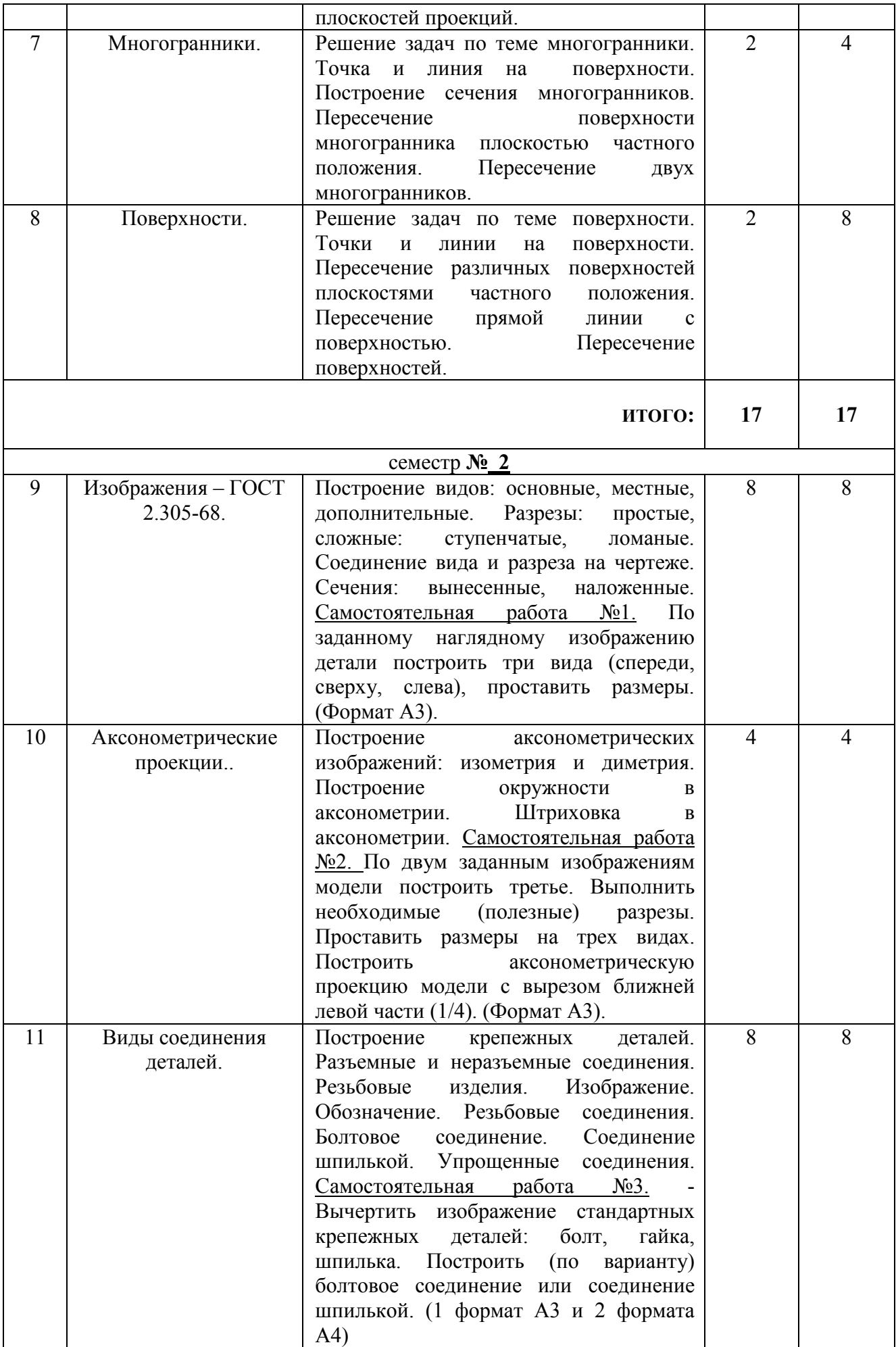

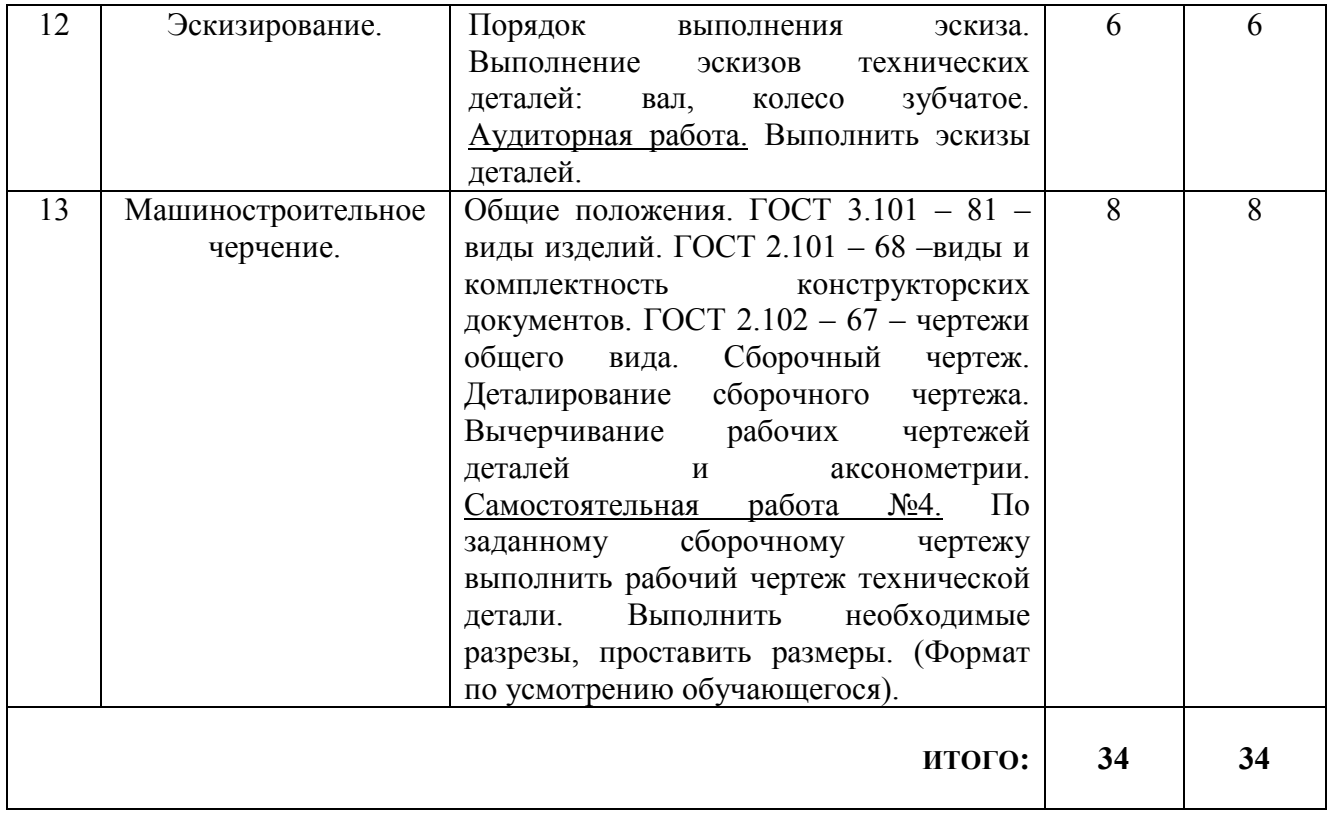

### **4.3. Содержание лабораторных занятий**

Проведение лабораторных занятий по дисциплине «Начертательная геометрия и инженерная графика» не предусмотрено.

### **5. ФОНД ОЦЕНОЧНЫХ СРЕДСТВ ДЛЯ ПРОВЕДЕНИЯ ТЕКУЩЕГО КОНТРОЛЯ УСПЕВАЕМОСТИ, ПРОМЕЖУТОЧНОЙ АТТЕСТАЦИИ ПО ИТОГАМ ОСВОЕНИЯ ДИСЦИПЛИНЫ**

#### **5.1.Перечень контрольных вопросов (типовых заданий)**

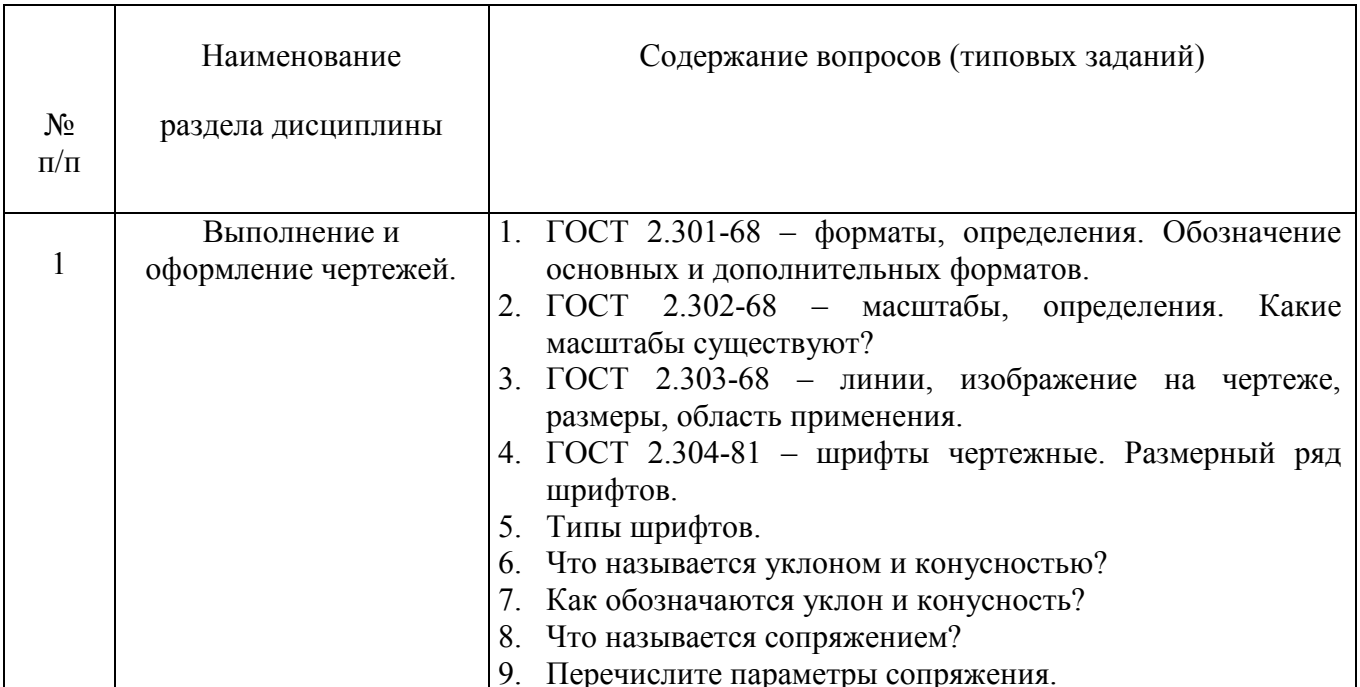

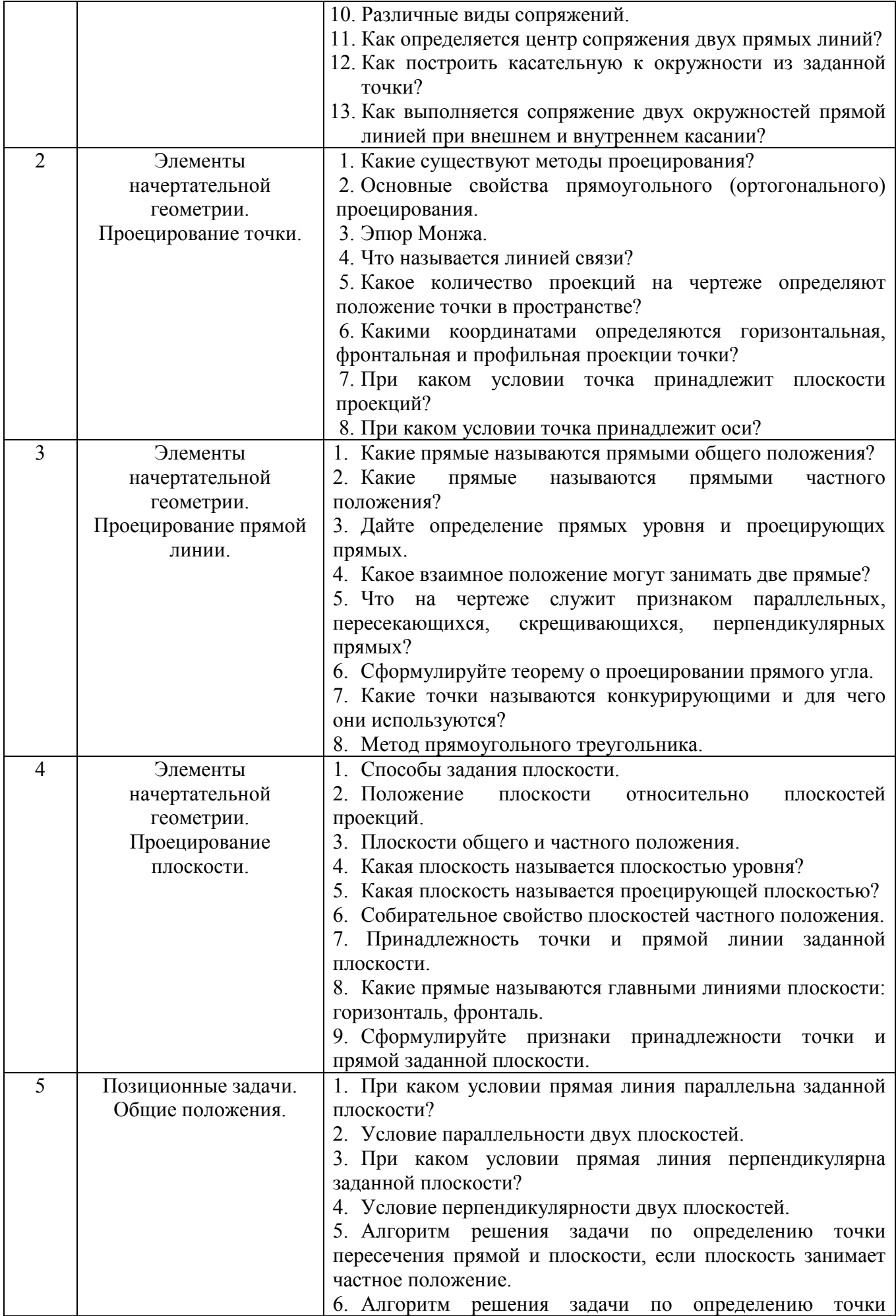

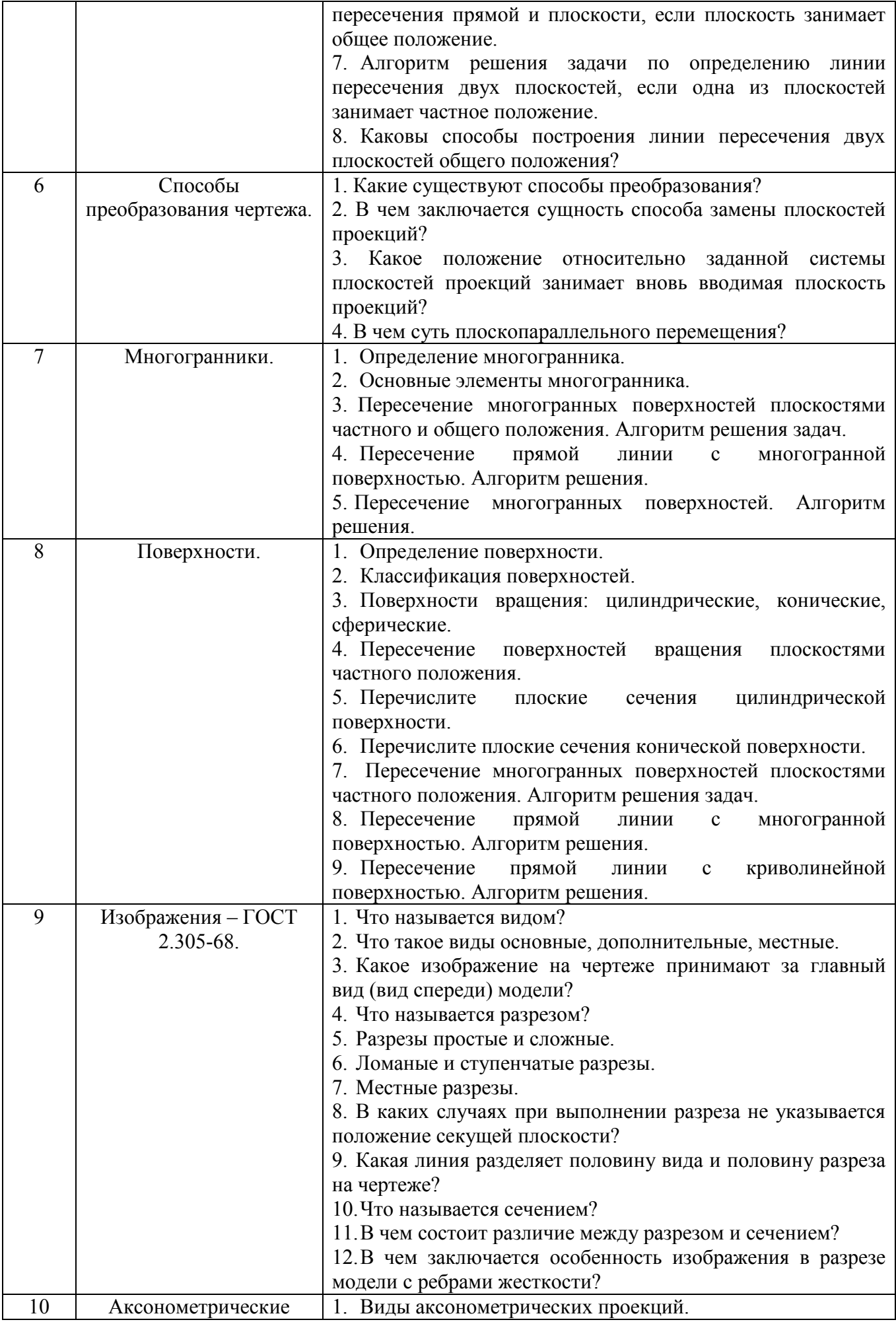

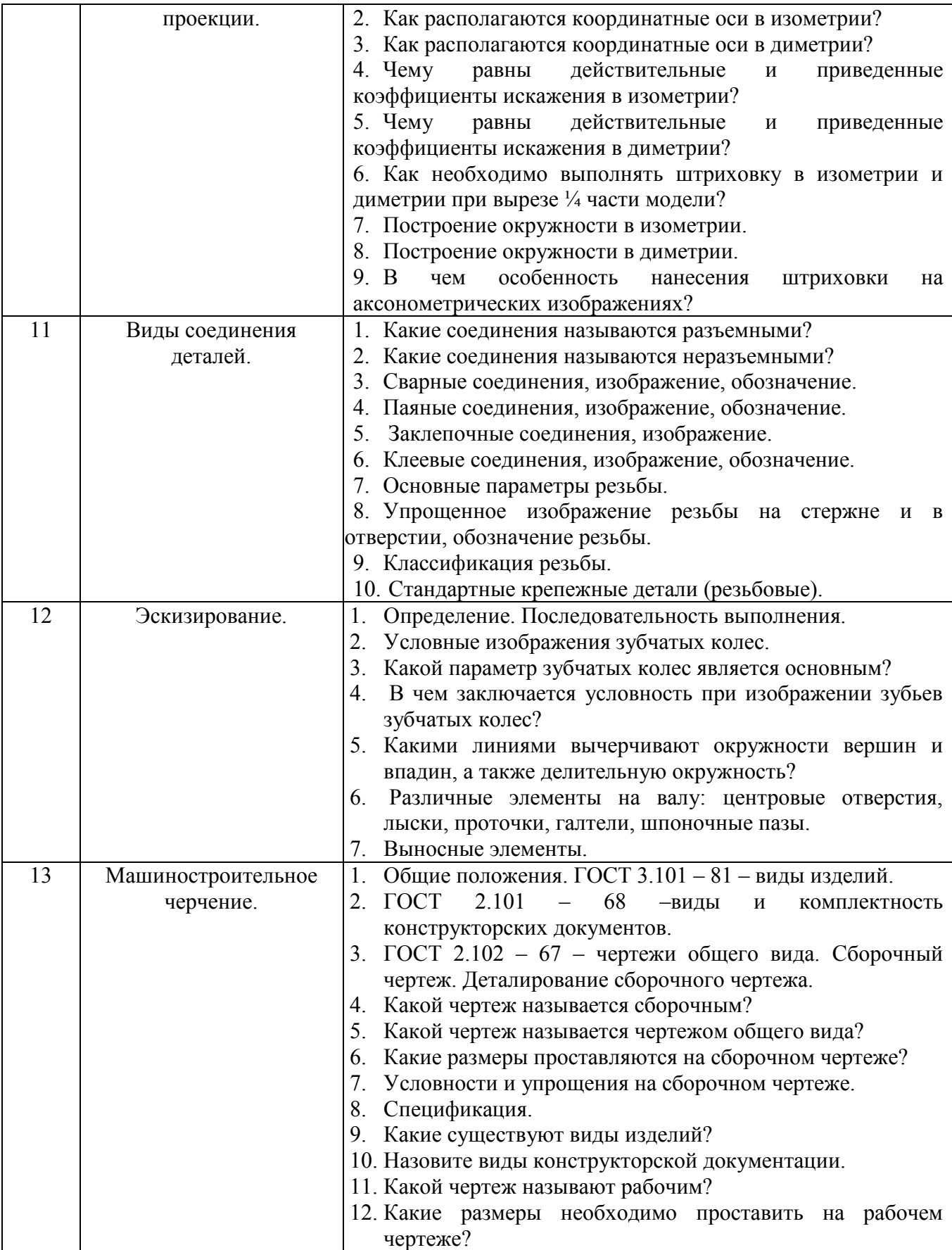

#### **5.2. Перечень тем курсовых проектов, курсовых работ, их краткое содержание и объем**

Курсовые проекты и курсовые работы по дисциплине «Начертательная геометрия и инженерная графика» не предусмотрены.

#### **5.3. Перечень индивидуальных домашних заданий, расчетно-графических заданий**

На выполнение ИДЗ по дисциплине «Начертательная геометрия и инженерная графика» предусмотрено 9 часов самостоятельной работы студента.

| $N_2$    | Название РГЗ                                                                                                    | Цель выполнения РГЗ                                                                                                    | Кол-во         |
|----------|----------------------------------------------------------------------------------------------------|----------------------------------------------------------------------------------------------------|----------------|
| $\Pi\Pi$ |                                                                                                    |                                                                                                    | часов          |
| 1.       | Эпюр №1 по начертательной геометрии.<br>Лист 1 (формат А3). Задача 1: Определить                                                                                                    | Цель задания - научиться,<br>используя алгоритмы                                                                       | $\overline{4}$ |
|          | кратчайшее расстояние от точки Е до<br>плоскости АВС. Задача 2: Через прямую<br>DF<br>построить<br>плоскость<br>ABC,<br>перпендикулярную плоскости<br>построить линию пересечения плоскостей | решения<br>задач,<br>определять точку и линию<br>пересечения<br>геометрических образов.                                |                |
| 2.       | определить видимость<br>взаимного<br>И<br>пересечения.<br>Эпюр №2 Лист 2 (формат А3) Задача 1.<br>Построить линию пересечения<br>двух<br>поверхностей вращения.                              | Цель задания - научиться,<br>используя<br>алгоритмы<br>решения<br>задач,<br>определять<br>линию<br>пересечения<br>двух |                |
|          |                                                                                                    | поверхностей.                                                                                                    |                |

**ИДЗ (1 семестр)** - 2 листа формата А3,

### **5.4. Перечень контрольных работ**

В ходе изучения дисциплины «Начертательная геометрия и инженерная графика» предусмотрено выполнение 6-ти контрольных работ. 1-я контрольная работа – тема «Проецирование точки», 2-я контрольная работа – тема «Проецирование прямой линии», 3-я контрольная работа – тема «Прямая и точка в плоскости. Пересечение прямой с проецирующей плоскостью», 4-я контрольная работа – тема «Пересечение прямой с плоскостью общего положения. Пересечение двух плоскостей», 5-я контрольная работа – тема «Прямая, параллельная плоскости. Прямая, перпендикулярная плоскости. Плоскости взаимно перпендикулярные», 6-я контрольная работа – тема «Способы преобразования чертежа. Замена плоскостей проекций».

### **6. ОСНОВНАЯ И ДОПОЛНИТЕЛЬНАЯ ЛИТЕРАТУРА**

#### **6.1. Перечень основной литературы**

- 1. Локтев, О. В. Краткий курс начертательной геометрии : учеб. для студентов втузов / О. В. Локтев. - 7-е изд., стер. - М. : Высшая школа, 2010. - 136 с.
- 2. Локтев, О. В. Задачник по начертательной геометрии / О. В. Локтев. 4-е изд., стер. - М. : Высш. шк., 2002. - 102 с.
- 3. Чуева, Л.П. Начертательная геометрия: конспект лекций / Л.П. Чуева, К.К. Дузенко. - Белгород: Изд-во БГТУ им. В. Г. Шухова, 2004. - 135с.
- 4. Нахождение общих элементов геометрических образов пространства: метод. указания к выполнению расчетно-граф. задания по начерт. геометрии для студентов 1 курса всех специальностей / БГТУ им. В.Г. Шухова, каф. начертат. геометрии и графики; сост.: К.К. Дузенко, Л.С. Уральская, Т.Г. Соболь – Белгород: Изд-во БГТУ им. В.Г. Шухова, 2011. – 31 с.
- 5. Дузенко К.К. Геометрическое черчение : метод. указания к выполнению задания по курсу "Геометрическое черчение " для студентов всех спец. / сост.: К.К. Дузенко, Л.П. Чуева, О.А. Сегедина. - Белгород: Изд-во БГТУ им. В. Г. Шухова, 2008. - 47с.
- 6. Крепежные детали и соединения : метод. указания к выполнению расчетнограф. заданий по дисциплине "Инженер. графика" для студентов направлений бакалавриата 270800 - Стр-во и 280100 - Природообустройство и водопользование / БГТУ им. В. Г. Шухова, каф. начертат. геометрии и инженерной графики ; сост.: Т. Е. Ванькова, С. В. Кузнецова. - Белгород : Издво БГТУ им. В. Г. Шухова, 2015. - 38 с. : табл., граф.
- 7. Уральская, Л.С. Начертательная геометрия. Инженерная графика.: рабочая тетрадь: сборник задач: учеб. пособие для студентов направлений бакалавриата 140100 - Теплоэнергетика и теплотехника, 140400 – Электроэнергетика и электротехника, 190600 - Эксплуатация транспортно-технол. машин и комплексов, 190700 – Технология транспорт. процессов, 220400 - Упр. в техн. системах, 220700 - Автоматизация технол. процессов и пр-в , 221000 - Мехатроника и робототехника, 221400 - Упр. качеством, 280700 - Техносфер. безопасность / Л.С. Уральская, Т.Г. Соболь. – Белгород: Изд-во БГТУ им. В.Г. Шухова, 2012. – 82 с.
- 8. Конспект лекций по начертательной геометрии [Электронный ресурс] : учеб. пособие для студентов машиностроит. и мех. специальностей / Л.П. Чуева, К.К. Дузенко, С.С. Латышев, А.Н. Масловская; БГТУ им. В.Г. Шухова. – Электрон. текстовые дан. – Белгород: Изд-во БГТУ им. В.Г. Шухова, 2014. – Режим доступа:https://elib.bstu.ru/Reader/Book/2014040921180703917200003370

#### **6.2. Перечень дополнительной литературы**

9.Талалай, П.Г. Начертательная геометрия. Инженерная графика. Интернеттестирование базовых знаний: учеб. пособие / П.Г. Талалай. – СПб.: «Лань» ISBN 978-5-8114-1078-1, 2010. – Режим доступа: http: // e. lanbook.com/view/book/615/

10.Чуева, Л.П. Развитие познавательной и творческой активности студентов в процессе изучения начертательной геометрии [Электронный ресурс] : учеб. пособие для студентов всех форм обучения машиностроит. и механико-технол. специальностей / Л.П. Чуева, К.К. Дузенко; БГТУ им. В.Г. Шухова – Электрон. текстовые дан. – Белгород: Изд-во БГТУ им. В.Г. Шухова, 2014. - Режим доступа: https://elib.bstu.ru/Reader/Book/2014040921181179619200006901

### **6.3. Перечень интернет ресурсов**

11. www. StandartGOST. ru

12. www. eskd. Ru

13. https://lecprim.ru – Сборник интерактивных конспектов.

14. https://elib.bstu.ru/ - Электронная библиотека БГТУ им. В.Г. Шухова.

15. http://www.markovi.ru/video/ - Библиотека видеолекций.

### 7. **МАТЕРИАЛЬНО-ТЕХНИЧЕСКОЕ И ИНФОРМАЦИОННОЕ ОБЕСПЕЧЕНИЕ**

**а. 328** – специализированный зал с набором необходимых демонстрационных средств, обеспечивающих получение знаний по дисциплине (планшеты, плакаты, модели, чертежные столы).

**а. 331** – специализированный зал с набором необходимых демонстрационных средств, обеспечивающих получение знаний по дисциплине (планшеты, плакаты, модели, чертежные столы). Демонстрационный комплекс слайдов по начертательной геометрии и инженерной графике.

**а. 301, 302** – специализированный зал с набором необходимых демонстрационных средств, обеспечивающих получение знаний по дисциплине (планшеты, плакаты, модели, чертежные столы).

**а. 306** – специализированный зал с набором необходимых демонстрационных средств, обеспечивающих получение знаний по дисциплине (планшеты, плакаты, модели, чертежные столы).

**а. 329** – кафедра НГГ - кафедральная библиотека, методические разработки, принтер А4, персональный компьютер.

**а. 330** – методический кабинет кафедры НГГ – УМК по дисциплинам кафедры, раздаточные материалы (индивидуальные карточки-задания для выполнения аудиторных заданий, РГЗ и ИДЗ по дисциплинам кафедры), задания для текущего контроля знаний студентов, детали для эскизирования, сборочные единицы, измерительные инструменты, методические разработки кафедры, принтер А3, ксерокс, персональный компьютер, кафедральная библиотека.

**а 307** - компьютерный зал - проектор, ноутбук и специализированное программное обеспечение AutoCAD, Solid Edge, принтер А3, А4, ПК для работы студентов на практических или лабораторных занятиях, интерактивная доска.

Лекционные занятия по дисциплинам кафедры проводятся в специализированных аудиториях университета, оснащенных презентационной техникой.

Утверждение рабочей программы с изменениями, дополнениями

Рабочая программа с изменениями, дополнениями утверждена на  $201\frac{\gamma}{201}\theta$ учебный год.

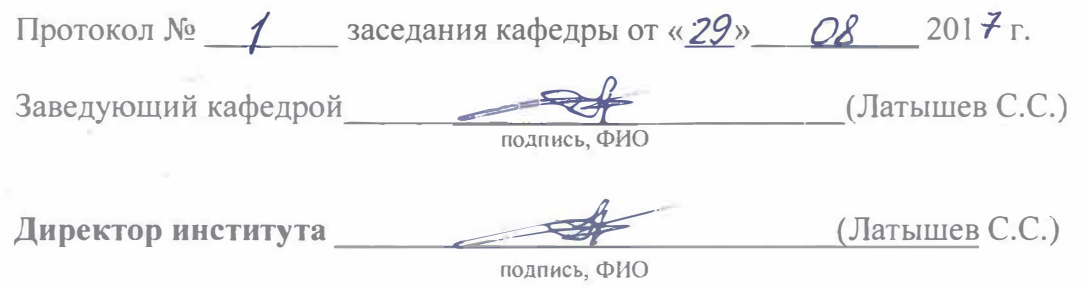

#### **Изменения в рабочей программе**

1. Из раздела 6.1 Перечень основной литературы источник 6 - Крепежные детали и соединения : метод. указания к выполнению расчетно-граф. заданий по дисциплине "Инженер. графика" для студентов направлений бакалавриата 270800 - Стр-во и 280100 - Природообустройство и водопользование/ БГГУ им. В. Г. Шухова, каф. начертат. геометрии и инженерной графики; сост.: Т. Е. Ванькова, С. В. Кузнецова. - Белгород: Изд-во БГТУ им. В. Г. Шухова, 2015. - 3 8 с. : табл., граф.

внести в раздел 6.2 Перечень дополнительной литературы.

2. Из раздела 6.1 Перечень основной литературы источник 7 - Уральская, Л.С. Начертательная геометрия. Инженерная графика.: рабочая тетрадь: сборник задач: учеб. пособие для студентов направлений бакалавриата 140100 - Теплоэнергетика и теплотехника, 140400 - Электроэнергетика и электротехника, 190600 - Эксплуатация транспортно-технол. машин и комплексов, 190700 - Технология транспорт. процессов, 220400 - Упр. в техн. системах, 220700 - Автоматизация технол. процессов и пр-в , 221 ООО - Мехатроника и робототехника, 221400 - Упр. качеством, 280700 - Техносфер. безопасность/ Л.С. Уральская, Т.Г. Соболь. - Белгород: Изд-во БГТУ им. В.Г. Шухова, 2012. - 82 с.

внести в раздел 6.2 Перечень дополнительной литературы.

Утверждение рабочей программы с изменениями, дополнениями

Рабочая программа с изменениями, дополнениями утверждена на 2018 /2019 учебный год.

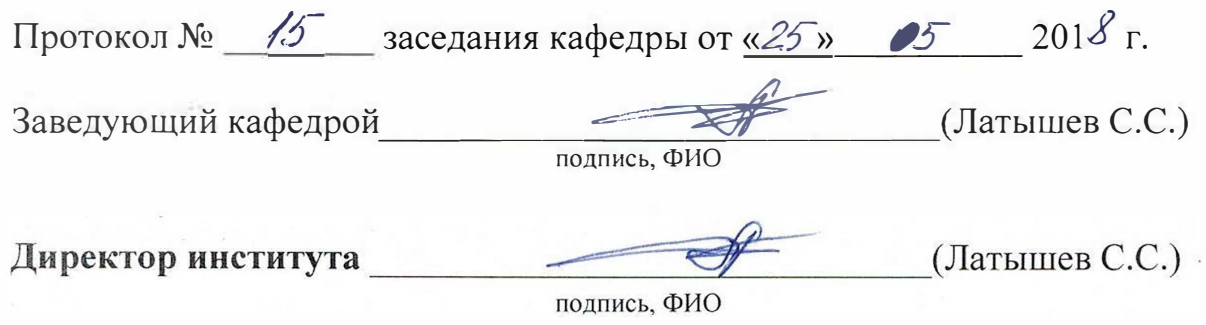

#### **Изменения в рабочей программе**

1. В раздел 6.1 Перечень основной литературы внести источник - Нахождение общих элементов геометрических образов пространства: методические указания к выполнению расчетно-графического задания, индивидуального домашнего задания и самостоятельной работы студентов по начертательной геометрии для студентов технических направлений подготовки и специальностей. Составители: Л.С. Уральская, Т.Г. Соболь, К.К. Дузенко. - Белгород: Издательство БГТУ, 2018. - 33 с. Режим доступа: https://elib.bstu.ru/Reader/Вook/2018072610391453000000659161

2. В раздел 6.1 Перечень основной литературы внести источник - Способы преобразования проекций и развертки поверхностей: методические указания к выполнению расчетно-графического задания, индивидуального домашнего задания, творческого задания и самостоятельной работы студентов по начертательной геометрии для студентов технических направлений подготовки и специальностей / сост.: Л.С. Уральская, К.К. Дузенко, Т.Г. Соболь. - Белгород: Изд-во БГТУ, 2018. – 50 с. Режим доступа: https://elib.bstu.ru/Reader/Book/20180726 l l 123975200000657161

3. В раздел 6.1 Перечень основной литературы внести источник - Соболь Т.Г. Проекционное черчение: учебное пособие для студентов технических направлений подготовки и специальностей / Т.Г. Соболь, Л.С. Уральская, *К.К.* Дузенко. – Белгород: Изд-во БГТУ, 2018. – 90 с. Режим ждоступа: https://elib.bstu.ru/Readeг/Book/2018072611224202900000655677

Рабочая программа без изменений утверждена на 20 19 / 20 20 учебный год.

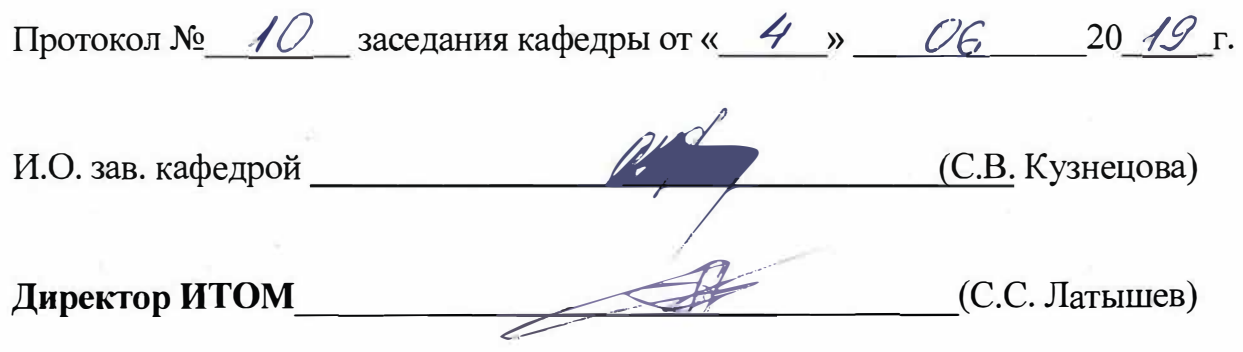

Утверждение рабочей программы без изменений

Рабочая программа без изменений утверждена на 2020 /2021 учебный год.

Протокол № 10 заседания кафедры от «/6» <sup>1/</sup>08 20<sup>20</sup>г.

Заведующий кафедрой <u>Датьшев</u> С.С.) �<sup>щ</sup> Директор института \_

подпись, ФИО

# **Утверждение рабочей программы без изменений**

Рабочая программа без изменений утверждена на 2021/2022 учебный год.

Протокол №  $9$  заседания кафедры от « $14$ » мая 2021 г.

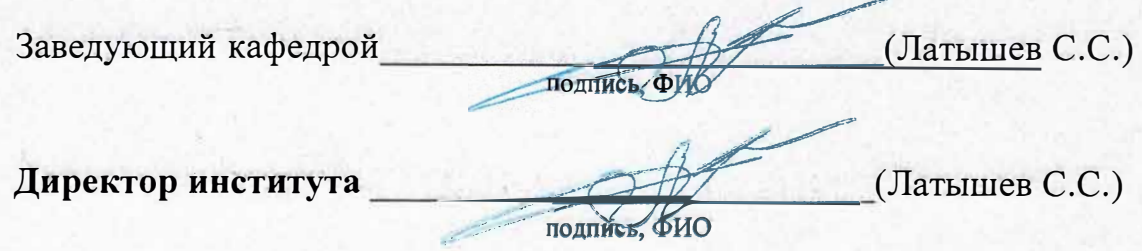

#### **ПРИЛОЖЕНИЯ**

**Приложение №1.** Методические указания для обучающегося по освоению дисциплины «Начертательная геометрия и инженерная графика».

#### 1.1 Подготовка к лекции.

Лекции по дисциплине «Начертательная геометрия и инженерная графика» читаются в специализированных аудиториях университета, оборудованных проектором, ноутбуком, экраном и программным обеспечением, позволяющих демонстрировать чертежи, их поэтапное выполнение для лучшего освоения теоретического лекционного материала.

Студент обязан посещать все лекции, а также вести конспект, в котором должны быть записаны темы лекций, четкие формулировки всех определений, чертежи по инженерной графике, отражены алгоритмы решения задач по краткому курсу начертательной геометрии. Для закрепления изучаемого материала лекции необходимо дома систематически прорабатывать. Перед следующей лекцией необходимо повторить материал предыдущей лекции, так как на нем базируется следующий материал.

Изучение дисциплины предполагает приобретение студентами знаний, умений, навыков, позволяющих составлять (выполнять) и читать технические чертежи различной сложности, техническую документацию, выполнять изображения пространственных форм на плоскости.

Изучение дисциплины дает студентам возможность:

• ознакомиться с методами начертательной геометрии, которые позволяют решать многие прикладные задачи специальных инженерных дисциплин;

• развить пространственное мышление, без которого немыслимо никакое инженерное творчество;

• освоить все правила построения чертежей и всех условностей чертежа, что дает возможность выполнять и читать различные изображения;

• работать с учебной и специальной литературой, использовать Интернет;

• владеть соответствующей терминологией курса «Начертательная геометрия и инженерная графика».

Важное значение для изучения курса имеет самостоятельная работа студентов. В рабочей программе дисциплины отражено количество часов, необходимых студентам для успешного изучения и закрепления различных разделов данного курса.

Распределение изучаемого материала дисциплины по темам отражено в рабочей программе дисциплины.

В рекомендуемой основной и дополнительной литературе, а это различные учебники, учебные и методические пособия, можно найти полные ответы на все поставленные вопросы.

Инструментами успешного освоения всего учебного материала дисциплины являются термины, основные понятия и положения. Их осмысление, обязательное запоминание является ключевым моментом при практическом использовании в решении ряда задач дисциплины.

Для формирования у студентов устойчивых знаний необходимо закрепление изучаемого материала в учебниках основной литературы: Локтев, О. В. Краткий

курс начертательной геометрии : учеб. для студентов втузов / О. В. Локтев. - 7-е изд., стер. - М. : Высшая школа, 2010. - 136 с. |1|; проработка конспекта лекций автора Чуева, Л.П. Начертательная геометрия: конспект лекций / Л.П. Чуева, К.К. Дузенко. – Белгород: Изд-во БГТУ им. В.Г. Шухова, 2004. – 135 с. |3| или его электронную версию: Конспект лекций по начертательной геометрии [Электронный ресурс] : учеб. пособие для студентов машиностроит. и мех. специальностей / Л.П. Чуева, К.К. Дузенко, С.С. Латышев, А.Н. Масловская; БГТУ им. В.Г. Шухова. – Электрон. текстовые дан. – Белгород: Изд-во БГТУ им. В.Г. Шухова, 2014. – Режим доступа:

https://elib.bstu.ru/Reader/Book/2014040921180703917200003370. |8|

и дополнительной литературы Чуева, Л.П. Развитие познавательной и творческой активности студентов в процессе изучения начертательной геометрии [Электронный ресурс] : учеб. пособие для студентов всех форм обучения машиностроит. и механико-технол. специальностей / Л.П. Чуева, К.К. Дузенко; БГТУ им. В.Г. Шухова – Электрон. текстовые дан. – Белгород: Изд-во БГТУ им. В.Г. Шухова, 2014. - Режим доступа:

https://elib.bstu.ru/Reader/Book/2014040921181179619200006901. |10|

Первый раздел предполагает рассмотрение основных положений оформления чертежей: государственные стандарты: 2.301-68 – форматы, 2.302-68 – масштабы, 2.303-68 – линии чертежа, 2.304-81 – шрифты чертежные. Элементы геометрии деталей. Построение сопряжений различных линий, построение и определение величины уклона и конусности. Деление окружности на равные части. Нанесение размеров деталей на чертежах – ГОСТ 2.307-2011. Данный материал можно закрепить, изучив его в основной литературе: Чекмарев, А.А. Инженерная графика: Учебник для немаш. спец. вузов / А. А. Чекмарев. - 3-е изд. стер. - М. : Высш. шк., 2000. - 365 с. |3|, Чекмарев, А.А. Инженерная графика : учебн. / А.А. Чекмарев. – 4-е изд., стер. – М. : Высш. шк., 2002. – 364 с. |4|.

Второй раздел включает виды проецирования, свойства прямоугольного проецирования, комплексный чертеж и координаты точки, положение точки относительно плоскостей проекций. Особое внимание необходимо уделить значимости данного раздела, так как он является основополагающим, базовым для изучения курса начертательной геометрии. Данный материал можно закрепить, изучив его в основной и дополнительной литературе: |1|, |3|, |8| и |10|.

Третий раздел включает задание и изображение прямой на чертеже. Положение прямой линии относительно плоскостей проекций. Взаимное положение прямых линий, следы прямых. Анализ отрезка прямой общего положения (метод прямоугольного треугольника). Данный материал можно закрепить, изучив его в основной и дополнительной литературе: |1|, |3|, |8| и |10|.

Четвертый раздел состоит из задания и изображения плоскости на чертеже, положения плоскости относительно плоскости проекций, принадлежности точки и прямой плоскости, главных линий плоскости, собирательного свойства плоскостей частного положения. Данный материал можно закрепить, изучив его в основной и дополнительной литературе: |1|, |3|, |8| и |10|.

Раздел пятый включает рассмотрение позиционных задач. Это взаимное положение прямой и плоскости, двух плоскостей: параллельность, перпендикулярность и пересечение геометрических образов частного и общего положения. Данный материал можно закрепить, изучив его в основной и

дополнительной литературе: |1|, |3|, |8| и |10|.

Шестой раздел включает изучение способов преобразования чертежа: способ замены плоскостей проекций, способ вращения вокруг проецирующих прямых и способ плоскопараллельного проецирования. Данный материал можно закрепить, изучив его в основной и дополнительной литературе: |1|, |3|, |8| и |10|.

В седьмом разделе рассматривается изучение изображения многогранников. Пересечение многогранников плоскостью частного и общего положения. Пересечение многогранников с прямой линией. Пересечение многогранников. Данный материал можно закрепить, изучив его в основной и дополнительной литературе: |1|, |3|, |8| и |10|.

В заключительном восьмом разделе рассматриваются вопросы образования, задания и изображения поверхностей, классификация поверхностей. А также точки и линии на поверхности. Пересечение различных поверхностей плоскостями частного положения. Пересечение прямой линии с поверхностью. Алгоритм решения данных задач. Данный материал можно закрепить, изучив его в основной и дополнительной литературе:  $|1|$ ,  $|3|$ ,  $|8|$  и  $|10|$ .

Успешное освоение курса дисциплины зависит от систематической работы студентов, глубокого осмысления пройденного материала и обязательном закреплении пройденных тем.

Формой итогового контроля в 1 семестре является экзамен в виде графической работы по билетам. Перед проведением экзамена обязательным является проведение консультаций групповых, а также индивидуальных, в зависимости от подготовки студентов по изучаемым разделам.

#### 1.2 Подготовка к практическим занятиям.

Темы практических занятий, объем выполняемых графических аудиторных работ, а также название и цель выполнения ИДЗ доводится студентам на первом практическом занятии. Задания для выполнения графических работ являются индивидуальными. Перед выполнением того или иного задания студент повторяет теоретический лекционный материал. Задания на формате выполняются студентом вначале только в тонких линиях, предоставляются преподавателю для проверки и только после устранения неточностей, ошибок студент приступает к оформлению (обводке) задания.

Формы контроля приобретенных знаний студентами состоят в текущем и итоговом контроле. Текущий контроль знаний предполагает опрос студентов на каждом практическом занятии, с целью выявить слабые места (пробелы), периодически тестовый контроль по основным разделам курса. Важной формой активации студентов во время проведения практических занятий является введение программируемого тестового десяти минутного контроля знаний с конструируемым ответом.

При подготовке к практическим занятиям студент использует рукописный конспект лекций, а также основную и дополнительную литературу.

Для успешного изучения основ начертательной геометрии в качестве дополнительной литературы студенты используют электронную версию учебного пособия автора Чуева, Л.П. Развитие познавательной и творческой активности студентов в процессе изучения начертательной геометрии [Электронный ресурс] :

учеб. пособие для студентов всех форм обучения машиностроит. и механикотехнол. специальностей / Л.П. Чуева, К.К. Дузенко; БГТУ им. В.Г. Шухова – Электрон. текстовые дан. – Белгород: Изд-во БГТУ им. В.Г. Шухова, 2014. – Режим доступа: https://elib.bstu.ru/Reader/Book/2014040921181179619200006901. |10|

Использование «Рабочей тетради» (сборник задач) на практических занятиях по начертательной геометрии и инженерной графике позволяет интенсифицировать учебный процесс, экономить время студентов на занятии для различных деловых игр, а также экономит время студентов при самостоятельной работе по данному курсу. Для решения задач и упражнений по начертательной геометрии и инженерной графике разработано учебное пособие автора: Уральская, Л.С. Начертательная геометрия. Инженерная графика.: рабочая тетрадь: сборник задач: учеб. пособие для студентов направлений бакалавриата 140100 - Теплоэнергетика и теплотехника, 140400 – Электроэнергетика и электротехника, 190600 - Эксплуатация транспортно-технол. машин и комплексов, 190700 – Технология транспорт. процессов, 220400 - Упр. в техн. системах, 220700 - Автоматизация технол. процессов и пр-в , 221000 - Мехатроника и робототехника, 221400 - Упр. качеством, 280700 - Техносфер. безопасность / Л.С. Уральская, Т.Г. Соболь. – Белгород: Изд-во БГТУ им. В.Г. Шухова, 2012. – 82 с.|7|

Самостоятельная работа является немаловажным условием успешного освоения данной дисциплины и формирования глубоких знаний изучаемого предмета у будущих бакалавров.

Для управления самостоятельной работой студентов проводятся обязательные консультации по расписанию кафедры, где проводятся индивидуальные беседы со студентами, проводится тестовый контроль знаний, защищаются графические работы.

При подготовке к практическим занятиям для проверки полученных знаний необходимо ответить на ряд контрольных вопросов, представленных в рабочей тетради. Ответы могут быть устными или представлены в письменной форме. Если на ряд вопросов ответы не будут найдены или будут вызывать некоторые затруднения, студенту необходимо еще раз повторить изученный раздел или нужно обратиться за консультацией к ведущему преподавателю.

Для оценки полученных знаний по различным разделам начертательной геометрии, инженерной графике студент может использовать дополнительную литературу по тестированию: Талалай, П.Г. Начертательная геометрия. Инженерная графика. Интернет-тестирование базовых знаний: учеб. пособие / П.Г. Талалай. – СПб.: «Лань» ISBN 978-5-8114-1078-1, 2010. – Режим доступа:

http: // e. lanbook.com/view/book/615/ |9|

Формой итогового контроля во 2 семестре является зачет в виде графической работы по билетам.

#### 1.3 Выполнение ИДЗ.

В первом семестре по дисциплине «Начертательная геометрия и инженерная графика» студенты выполняют ИДЗ. На выполнение ИДЗ рабочей программой предусмотрено 9 часов самостоятельной работы студентов. Объем (кол-во листов) и содержание ИДЗ доводятся до сведения студентам на первом практическом занятии.

ИДЗ состоит из 2-х форматов А3. Лист №1 –«Эпюр №1», задание по начертательной геометрии: Задача 1: определить кратчайшее расстояние от точки Е до плоскости АВС. Задача 2: через прямую DF построить плоскость перпендикулярную плоскости АВС, построить линию пересечения плоскостей и определить видимость взаимного пересечения. Лист №2 – Крепежные детали и соединения. Вычертить изображение стандартных крепежных деталей: болт, гайка, шпилька. Построить (по варианту) болтовое соединение или соединение шпилькой.

Для выполнения ИДЗ студент использует следующую основную литературу:

Нахождение общих элементов геометрических образов пространства: метод. указания к выполнению расчетно-граф. задания по начерт. геометрии для студентов 1 курса всех специальностей / БГТУ им. В.Г. Шухова, каф. начертат. геометрии и графики; сост.: К.К. Дузенко, Л.С. Уральская, Т.Г. Соболь – Белгород: Изд-во БГТУ им. В.Г. Шухова, 2011. – 31 с. |4|.

Крепежные детали и соединения : метод. указания к выполнению расчетнограф. заданий по дисциплине "Инженер. графика" для студентов направлений бакалавриата 270800 - Стр-во и 280100 - Природообустройство и водопользование / БГТУ им. В. Г. Шухова, каф. начертат. геометрии и инженерной графики ; сост.: Т. Е. Ванькова, С. В. Кузнецова. - Белгород : Изд-во БГТУ им. В. Г. Шухова, 2015. - 38 с. : табл., граф. |6|.

Для выполнения данного ИДЗ в качестве дополнительной справочной литературы студент использует интернет ресурсы: www. StandartGOST. ru |12| и www. eskd. ru |13|

Задания на формате выполняются студентом вначале только в тонких линиях, предоставляются преподавателю для проверки и только после устранения неточностей, ошибок студент приступает к оформлению (обводке) задания.

Для управления самостоятельной работой студентов проводятся обязательные консультации по расписанию кафедры (один раз в неделю), где проводятся индивидуальные беседы со студентами, защищаются ИДЗ.

#### 1.4 Экзамен по дисциплине «Начертательная геометрия и инженерная графика»

Экзамен проводится в 1 семестре по расписанию сессии. Студенты решают три задачи по начертательной геометрии. Задания выполняются по билетам дисциплины «Начертательная геометрия и инженерная графика», утвержденным на заседании кафедры. К экзамену студент должен предоставить преподавателю оформленные и защищенные задания, выполняемые на практических аудиторных занятиях, ИДЗ, конспект лекций, решенные задания в «Рабочей тетради». Экзамен принимают два преподавателя кафедры.

#### 1.5 Зачет по дисциплине «Начертательная геометрия и инженерная графика»

Зачетное занятие проводится на последнем практическом занятии второго семестра. Студенты выполняют графическое задание по билетам дисциплины «Начертательная геометрия и инженерная графика», утвержденным на заседании кафедры. К зачетному занятию студент должен предоставить преподавателю оформленные и защищенные самостоятельные работы, решенные задания в «Рабочей тетради». Зачет принимают два преподавателя кафедры, ведущие практические занятия в группе с обязательным присутствием всех студентов группы.